## **Example patterns**

|  |  |  |  |  | ••••••••••••••••••• |  |  |
|--|--|--|--|--|---------------------|--|--|
|  |  |  |  |  |                     |  |  |
|  |  |  |  |  |                     |  |  |
|  |  |  |  |  |                     |  |  |
|  |  |  |  |  |                     |  |  |
|  |  |  |  |  |                     |  |  |
|  |  |  |  |  |                     |  |  |
|  |  |  |  |  |                     |  |  |
|  |  |  |  |  |                     |  |  |
|  |  |  |  |  |                     |  |  |
|  |  |  |  |  |                     |  |  |
|  |  |  |  |  |                     |  |  |
|  |  |  |  |  |                     |  |  |
|  |  |  |  |  |                     |  |  |
|  |  |  |  |  |                     |  |  |
|  |  |  |  |  |                     |  |  |
|  |  |  |  |  |                     |  |  |
|  |  |  |  |  |                     |  |  |
|  |  |  |  |  |                     |  |  |
|  |  |  |  |  |                     |  |  |
|  |  |  |  |  |                     |  |  |
|  |  |  |  |  |                     |  |  |
|  |  |  |  |  |                     |  |  |
|  |  |  |  |  |                     |  |  |
|  |  |  |  |  |                     |  |  |
|  |  |  |  |  |                     |  |  |
|  |  |  |  |  |                     |  |  |
|  |  |  |  |  |                     |  |  |
|  |  |  |  |  |                     |  |  |
|  |  |  |  |  |                     |  |  |
|  |  |  |  |  |                     |  |  |
|  |  |  |  |  |                     |  |  |
|  |  |  |  |  |                     |  |  |
|  |  |  |  |  |                     |  |  |
|  |  |  |  |  |                     |  |  |
|  |  |  |  |  |                     |  |  |
|  |  |  |  |  |                     |  |  |
|  |  |  |  |  |                     |  |  |
|  |  |  |  |  | C                   |  |  |
|  |  |  |  |  |                     |  |  |

Using the squares below continue the pattern above. You can do this by: colouring them in, drawing a connecting line or cutting them out.

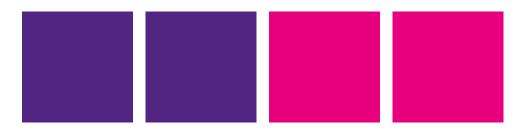

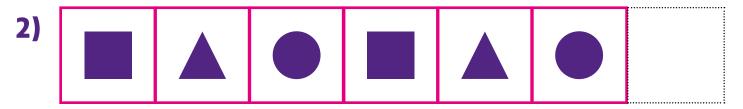

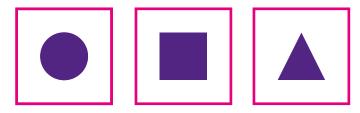

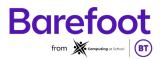

## **Example patterns**

3)

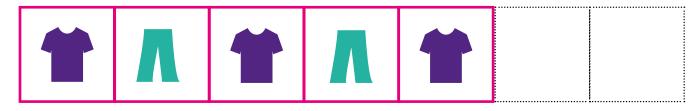

Using the squares below continue the pattern above. You can do this by: colouring them in, drawing a connecting line or cutting them out.

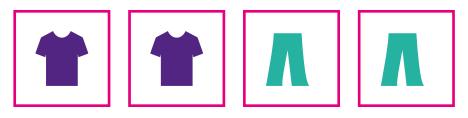

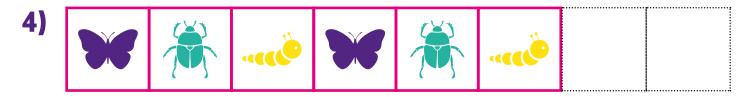

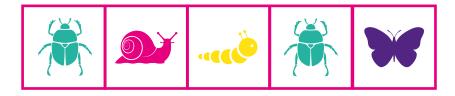

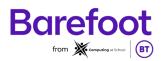

# **Challenging patterns**

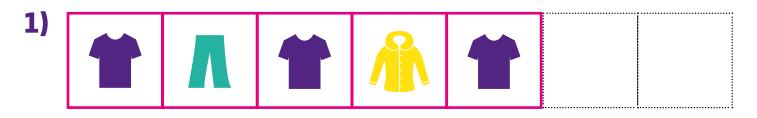

Using the squares below continue the pattern above. You can do this by: colouring them in, drawing a connecting line or cutting them out.

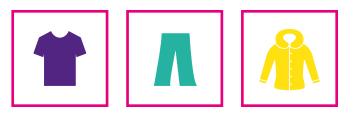

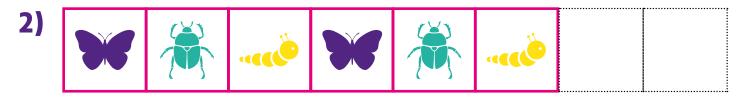

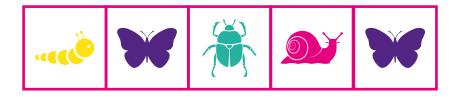

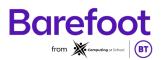

# **Challenging patterns**

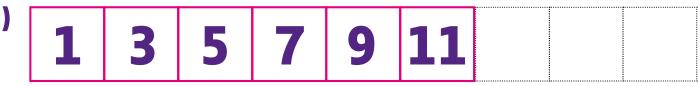

Using the squares below continue the pattern above. You can do this by: colouring them in, drawing a connecting line or cutting them out.

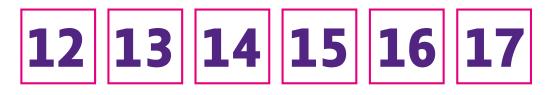

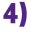

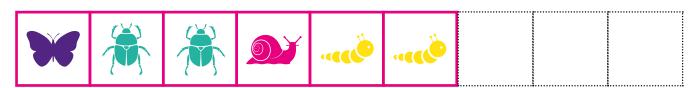

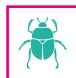

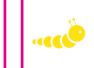

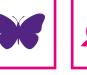

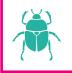

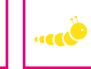

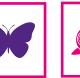

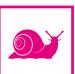

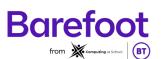

### **Pattern cards**

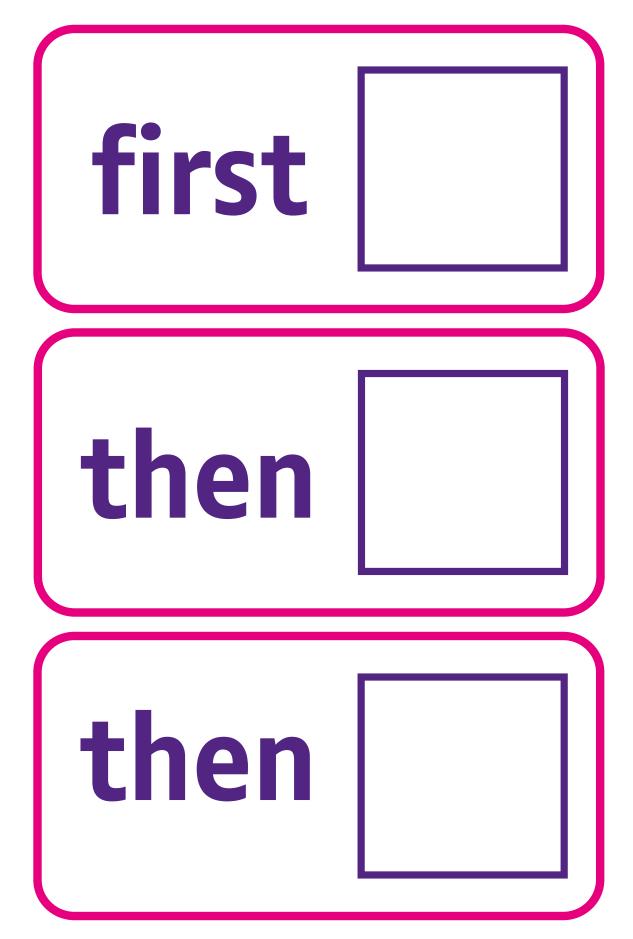

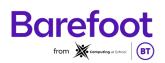

### **Pattern cards**

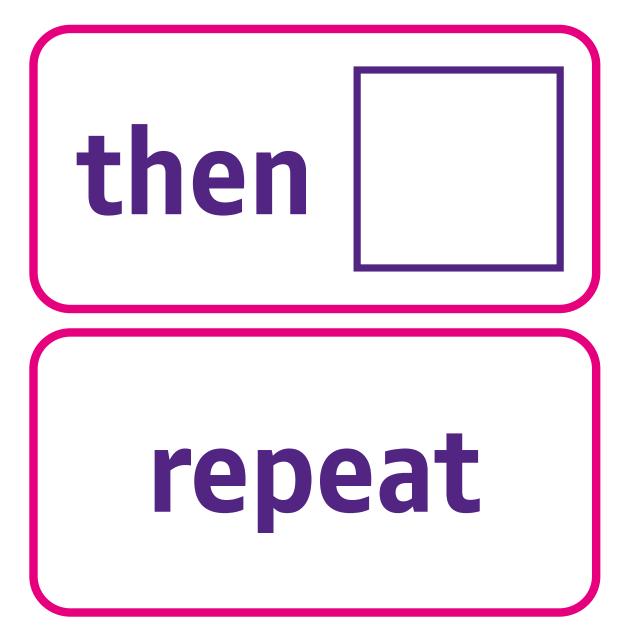

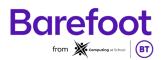